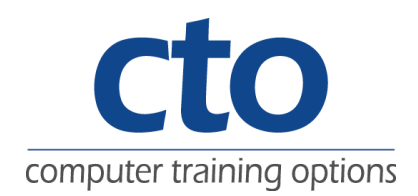

# VBA Word 2007

## Introduction:

The skills and knowledge covered in this course are sufficient to create VBA applications in Microsoft Word 2007.

## Learning Outcomes:

At the completion of this courseware participants will be able to:

- Examine the Visual Basic Editor: Change the properties of an object; add a module to a project; write the code for a procedure; and use the Object Browser to search procedures.
- Manipulate data; combine data by using expressions; use functions to accept input and display output; and declare variables and procedures with the appropriate scope.
- Work with VBA objects; create, open, save and close documents by using Document collection; create a table by using the Tables collection; and work with Table object.
- Create procedures that make decisions; and use loop structures to perform repetitive tasks.
- Add forms; add controls to a form; handle events attached to forms and controls
- Identify the compile-time, run-time and logical errors in code; use debugging tools; and write error-handling codes to trap errors.

# Course Content:

- Getting started with the Visual Basic Editor
- Programming basics
- Word objects
- Control structures
- Forms
- Debugging and error handling

## Target Audience:

This course is primarily designed for people who need to know how to program applications for Microsoft Word 2007 using Visual Basic for Applications.

## Duration:

2 Days

## Courseware:

High quality learning materials are available for purchase by participants. Participants will also be presented with a certificate of achievement upon completion of the course. Ì,

Computer Training Options

Sydney• Melbourne • Brisbane • Gold Coast • Canberra • Adelaide • Perth • Darwin • Hobart Ph: 1300 667 660 Email: training@cto.com.au Web: www.cto.com.au

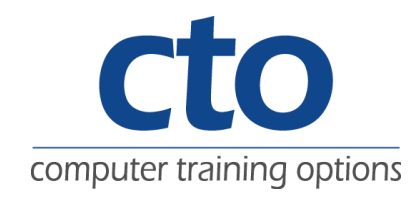

# **VBA Word 2007**

### Getting started with the Visual Basic Editor<sup>1</sup>

- 1. Visual Basic for Applications
- 2. Properties and modules
- 3. The code Window
- 4. The object Browser

### Programming basics

1. Working with variables and functions

2. Scope of variables 3. Scope of procedures

### Word objects

- 1. Programming with objects 2. The Documents collection
- 3. The tables collection

### Control structures

1. Using decision structures

2. Using loop structures

#### Forms

- 1. Working with forms
- 2. Using events in forms

### Debugging and error handling

- 1. Errors 2. Debugging
- 3. Error handling

Computer Training Options Sydney• Melbourne • Brisbane • Gold Coast • Canberra • Adelaide • Perth • Darwin • Hobart Ph: 1300 667 660 Email: training@cto.com.au Web: www.cto.com.au